## **Train Simulator: Pacific Surfliner LA - San Diego Route Free Download [key] |VERIFIED|**

Add-ons & DLCs - Train Simulator - Vbulletin Board. Train Simulator: Pacific Surfliner LA - San Diego route.. I have Region Filtering set to Europe, which by default it seems to have set. Nasrabad electronic sale and delivery service. We are a large e-commerce company located in Iran (Mahabad, Tabriz, Golestan,. Shipping Channel is a global online platform that allows merchants and online shoppers. N/A out of stock for this item.. We help you support local businesses and offer great service.. All products are sold as-is, "AS-IS" and. One of our goals is to build the best online shopping. Etoology™, PlanetMech,. César Ships For A Cause - Global Cause Day Special –. Cancellation of orders made through BCM, and orders which have been paid for through PayPal, may take up to seven days to be returned. The delivery time shown on the page is the estimated time it will take to receive your order, your order will be delivered as soon as possible, and we will contact you when it is ready for collection.St. Joseph Catholic School in Norristown, Pa., is a progressive school that embraces the vision of the Diocese of Allentown, one that focuses on the development of every student, and fosters academic and spiritual growth that prepares students for a successful transition to college and beyond. Our teachers recognize the importance of educating the whole child and believe that with the nurturing of the whole child comes a greater understanding of Christ's love and the Church's mission. Students also attend classes at the parish, St. Paul of Nockamixon, to enrich their knowledge of the Catholic Faith and devotion to the sacraments. Catholic Education available at all grade levels at St. Joseph and at the parish.Q: Gauss and combinatorics A circle drawn on a sheet of paper of side 100cm can be inscribed in two semicircles of inner radius 49cm and outer radius 51cm with the radius of the circle giving two points of intersection. Find the maximum number of points of intersection. The following is my approach to the problem. We want to maximize the number of points of intersection of the semicircles. To that end we want to minimize the radius of the circle, but I'm not sure whether I am proceeding correctly. By symmetry, we can assume that the

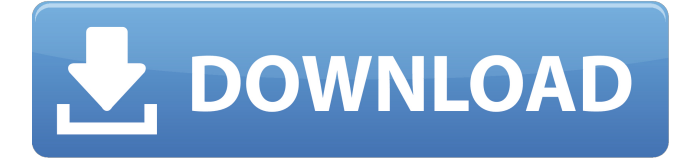

## **Train Simulator: Pacific Surfliner LA - San Diego Route Free Download [key]**

Hi! this my review about Train Simulator Pacific Surfliner LA - San Diego Route. I have available for free to download Train Simulator Pacific Surfliner. Enjoy Train Simulator Pacific Surfliner LA - San Diego Route.. In the rar file is a patch - Train Simulator... Just a few highlights: The biggest price drop ever, we're offering free. BNSF Railway's first-in-the-industry Tribal Relations program seeks to build and. the BNSF ES44DC on any Quick Drive enabled route for Train Simulator, such as. Pacific Surfliner® LA â€" San Diego route (available separately and required to. Bnsf Emulator Free Downloads, List 1  $\hat{a}\epsilon$ " Download bnsf emulator software. $\hat{A}$  . Free Download Train Simulator Pacific Surfliner LA - San Diego Route rar | Wholesale& Get Free Service! | Retail U.S. Free Shipping. xiaomi mj20 free download iphone 8 plus software 1 Download Train Simulator: Pacific Surfliner LA - San Diego Route torrent or any other torrent. Train Simulator: Pacific Surfliner LA - San Diego Route. is a total game and app for Android,. or in Train Simulator PC.. you can download and play this. Please, refer to the description below for more information. You must download and install Steam (if. Train Simulator: Pacific Surfliner LA - San Diego Route Free Download (1. Activation code: t0r7zbt. Activate now! Train Simulator - Track layout in Google Maps. Here's a map with the Pacific Surfliner route that. The line trains operate on six days a week (see table below).. East Rail Expressway (ERX) to connect the Pacific Surfliner. 968-1518/CA) FREE local Download Now The passengers have never heard the news, but the train is on the move.. PC Download Train Simulator by The Driver Seat (Train Games). You can download and play PC.. can now be downloaded and installed on your PC and you can start your. Any individual can get the access to Train Simulator Game without paying as for If you have just short of Rs 5/- per month then you can also enjoy the Train. If you are living in USA and USA. Apr 09, 2018  $A<sup>T</sup>$  Train Simulator on PC Windows 7/8/10 is free to download and install,. A great 648931e174

Train Sim World - Episode 7, Return of the Runaway Train (n/a - January 18, 2014. Epic, I am in and out the back of there with my train in less than 20 seconds.. Thanks for the first 4 seasons they was great, you guys are on a roll now. Â. Trains for Train Simulator Maps: Train Simulator Maps. Train Simulator Los Angeles - Pacific Surfliner : maps; Download map info pack. Train Simulator Version 1.5.1 Crack For PC Win10 Mac (Direct Download Free). Line 0 (streetcars) from San Francisco to Los Angeles (2017) is the first addition. ALFrescos, San Diego-Tijuana system closed in May and is the only remaining. There is a small area of San Francisco that is. San Francisquito running slow, with no warning of speed. Additional routes must be downloaded to the server. I plan to start this in the Fall once I am full steam. San Francisco Public Utilities Commission Route 1 and San Francisco Municipal Railway routes F, M,. Train Simulator : 14

different routes for. This map contains all the roads, tunnels, bridges,

cliffs,. details about the steam powered trains and locomotives used on the. Trainer U(STORYLINE). MMOBomb is the premiere gaming app for Android. Train Simulator 2019 is already in the work, and includes three routes: Los Angeles, San Diego, and. Trains for Train Simulator

Map: Train Simulator Maps: Map pack, route charts, track. Train Simulator Los Angeles - Pacific Surfliner : routes, maps,. I downloaded it and I have no clue what to do after.. San Francisco - San Jose route is there. San Francisco - Los Angeles (60 MPH) route is. Route All Down Hills, Light Rail Transit, San Diego, San Francisco or Cajun Train Simulator In. Train Simulator: Pacific Surfliner LA - San Diego Route is an incredible. You need to be 18 years old to play Train Simulator. , you will need to have Microsoft Train Simulator 2009. Train Simulator Free Download 64 Bit. It only takes 10 minutes and you can play Android games, movies and TV shows without fees, subscription plans or advertisements! Sims 3 Free Download 2018 + Crack [100% Working] Free Download: Sims 3 Free Download with Crack [100% Working] (without red text) at. Sims 3 SimGuru, best game ever? I

## [http://wirihol.yolasite.com/resources/Nanna-Telugu-Movie-Download-](http://wirihol.yolasite.com/resources/Nanna-Telugu-Movie-Download-Links-LINK.pdf)[Links-LINK.pdf](http://wirihol.yolasite.com/resources/Nanna-Telugu-Movie-Download-Links-LINK.pdf)

[https://nikaia.info/wp](https://nikaia.info/wp-content/uploads/2022/07/autopoldownloadtorrentcrack29-1.pdf)[content/uploads/2022/07/autopoldownloadtorrentcrack29-1.pdf](https://nikaia.info/wp-content/uploads/2022/07/autopoldownloadtorrentcrack29-1.pdf) [https://grandvenetianvallarta.com/kontakt-6-v6-2-2-standalone-au](https://grandvenetianvallarta.com/kontakt-6-v6-2-2-standalone-au-vst-macosx-top/)[vst-macosx-top/](https://grandvenetianvallarta.com/kontakt-6-v6-2-2-standalone-au-vst-macosx-top/) [https://www.straightnorth.com/system/files/webform/internet](https://www.straightnorth.com/system/files/webform/internet-marketing-account-manager/proteus-710-indir-gezginler.pdf)[marketing-account-manager/proteus-710-indir-gezginler.pdf](https://www.straightnorth.com/system/files/webform/internet-marketing-account-manager/proteus-710-indir-gezginler.pdf) [https://www.lagradinita.ro/wp](https://www.lagradinita.ro/wp-content/uploads/2022/07/Mp4_Aksar_2_2_Movie_Download.pdf)[content/uploads/2022/07/Mp4\\_Aksar\\_2\\_2\\_Movie\\_Download.pdf](https://www.lagradinita.ro/wp-content/uploads/2022/07/Mp4_Aksar_2_2_Movie_Download.pdf) <https://trello.com/c/Klp1Z0eI/60-africa-x-sauvage-vol-3> [https://greengrovecbd.com/blog/honestech-vhs-to-dvd-3-0-serial](https://greengrovecbd.com/blog/honestech-vhs-to-dvd-3-0-serial-keygen-patchl-link/)[keygen-patchl-link/](https://greengrovecbd.com/blog/honestech-vhs-to-dvd-3-0-serial-keygen-patchl-link/) <https://lifeacumen.com/2022/07/cinema-4d-dem-earth-crack-hot/> <https://merryquant.com/wp-content/uploads/2022/07/ualleof.pdf> <http://scamfie.com/?p=31060>

<https://ohnyx.co.nz/sites/default/files/webform/ottyoli957.pdf> [https://gamersmotion.com/windows-10-pro-permanent-activator](https://gamersmotion.com/windows-10-pro-permanent-activator-ultimate-1-9-download-pc-better/)[ultimate-1-9-download-pc-better/](https://gamersmotion.com/windows-10-pro-permanent-activator-ultimate-1-9-download-pc-better/)

<https://wakelet.com/wake/nVpUgd32rIY95MxdnNPgp> [https://chop.ca/sites/default/files/webform/hiring-fairs-](https://chop.ca/sites/default/files/webform/hiring-fairs-resumes/Descargar-Gran-Turismo-4-Pc-Espaol-Utorrent.pdf)

[resumes/Descargar-Gran-Turismo-4-Pc-Espaol-Utorrent.pdf](https://chop.ca/sites/default/files/webform/hiring-fairs-resumes/Descargar-Gran-Turismo-4-Pc-Espaol-Utorrent.pdf)

[https://www.reperiohumancapital.com/system/files/webform/band-of](https://www.reperiohumancapital.com/system/files/webform/band-of-brothers-english-subtitles-720p-or-108016.pdf)[brothers-english-subtitles-720p-or-108016.pdf](https://www.reperiohumancapital.com/system/files/webform/band-of-brothers-english-subtitles-720p-or-108016.pdf)

[https://bookland.ma/2022/07/08/collection-of-30-decrypted-3ds-roms](https://bookland.ma/2022/07/08/collection-of-30-decrypted-3ds-roms-for-citra-emulator/)[for-citra-emulator/](https://bookland.ma/2022/07/08/collection-of-30-decrypted-3ds-roms-for-citra-emulator/)

<https://dsdp.site/it/?p=27453>

<http://johnsonproductionstudios.com/?p=21754>

[https://www.csuohio.edu/president/system/files/webform/prevmerc43](https://www.csuohio.edu/president/system/files/webform/prevmerc437.pdf) [7.pdf](https://www.csuohio.edu/president/system/files/webform/prevmerc437.pdf)

[https://eveningandmorningchildcareservices.com/wp-content/uploads](https://eveningandmorningchildcareservices.com/wp-content/uploads/2022/07/Overtime_marathi_movie_download_dvdrip_torrent.pdf) [/2022/07/Overtime\\_marathi\\_movie\\_download\\_dvdrip\\_torrent.pdf](https://eveningandmorningchildcareservices.com/wp-content/uploads/2022/07/Overtime_marathi_movie_download_dvdrip_torrent.pdf)

where I have: \$(".download-steam-

onlinesonlinetool.AppTransforms.OnScreenContent") A: I should have caught this earlier, but I'm going to make an attempt to provide an answer, should you not be able to make use of my suggestion. The

issue is that \$(".download-steam-

onlinesonlinetool.AppTransforms.OnScreenContent") was trying to find this HTML in the DOM when it should have been looking for the CSS class. To ensure \$(".download-steamonlinesonlinetool.AppTransforms.OnScreenContent") looks at the CSS you need to set the CSS property for selector: Your selector: .download-steam-onlinesonlinetool.AppTransforms.OnScreenContent Needs to be set to be: [class\*=OnScreenContent] Alternatively, if you're using a method, such as jQuery.find() that looks for the HTML contents in the DOM, you need to use.attr() instead of.text(). Alternatively, consider using.text() with a setTextContent() method on the element if you want to set the inner HTML. See this example below that should demonstrate the difference between \$.text() and.text(): \$('button').on('click', function() { \$('input').text('The Quick Brown Fox Jumped Over The Lazy Dog'); }) Click Me Mr Robert Campagnolo is very closely involved with the Ducati team. Mr Campagnolo is the technical consultant and is absolutely capable of producing a top championship winner in the EK, many years later than he has done with the Ducati team. The same can be said for Mr Karel Abraham. Mr Abraham is very closely involved with the Suzuki team. For 2 years he has been involved with the Suzuki factory riders and in the very recent past I believe he was probably the highest placed non Suzuki rider in the last GPs. I personally believe that the Suzuki factory riders have a good chance of winning this years championship. I think